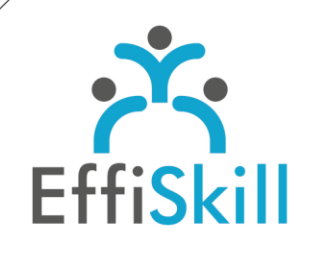

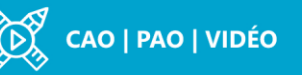

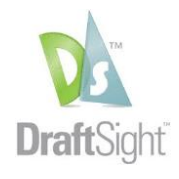

# **Eligible CPF : NON**

**Durée :** Sur devis (2J/14H)

**Tarif :** Sur devis

**Groupe :** 1 à 5 max.

#### **Formateur :**

Consultant expert en CAO et de DraftSight. Formateur confirmé.

#### **Objectifs :**

Maîtriser les fonctions avancées de DraftSight pour créer des plans 2D de façon optimale.

#### **Profil stagiaire :**

Techniciens, dessinateurs BE, responsables études et chiffrage ou métreurs impliqués dans la création et modification de plans.

## **Prérequis :**

Connaissance des fonctions de bases de DraftSight.

**X** formation@effiskill.com 04 72 18 51 18

Consultez notre offre :

www.effiskill.com

# DraftSight Premium 2023, Les fonctions avancées – *Niv.2*

Dans le cadre d'une formation en intra-entreprise, le programme ci-dessous sera personnalisé en fonction des acquis des participants et de leurs objectifs.

Cette formation vous propose d'acquérir une pratique des fonctionnalités avancées de DraftSight Premium, pour produire ou modifier des plans 2D avec efficacité.

# **Compétences visées :**

- Savoir gérer les fichiers liés : Référence externes, images tramées et Xtref.
- Savoir créer des SCU, les mémoriser et les orienter (Mise en page).
- Maîtriser la création et la modification des blocs dynamiques.
- > Savoir utiliser les filtres et les groupe de calques avec aisance.

## **Programme :**

#### **Personnalisation de l'espace de travail :**

Présentation du Ruban. Création de types de lignes. Organisation des palettes d'outils.

#### **Fichiers liés :**

Les références externes. Les images rasters. Délimitation des images tramées et Xtref. Import d'un plan 2D au format PDF et le convertir en DWG (Tracé vectoriel). Attacher un fichier PDF. Partage d'un plan dans un navigateur Web.

#### **Système de coordonnées utilisateurs (SCU) :**

Créer des nouveaux SCU et les mémoriser. Orientation des SCU dans les mises en pages.

#### **Les calques :**

Gestion et utilisation des filtres et des groupes de calques. Création et sauvegarde d'états de calques.

#### **Blocs dynamiques :**

 Méthodes de créations, d'éditions et de paramétrage de blocs dynamiques. Paramètres de visibilités.

#### **Les champs :**

Zones renseignées et mises à jour automatique de surfaces ou de poly-lignes. Insertion et gestion des données dans un tableau. La commande EXTRACTDATA.

## **Choix pédagogiques :**

Formation ponctuée d'apports théoriques et de nombreux exercices pratiques permettant de valider et d'évaluer les acquis. L'attestation de formation et sa fiche d'évaluation des acquis sont délivrées à l'issue

de la formation.